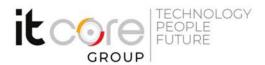

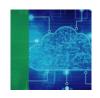

# VMW-HOR8 - VMware Horizon 8: Deploy and Manage [V8]

Vmware - Vmware - Virtualizzazione e Cloud

Durata: Lingue: Certificazione:

5 Giorni Italiano -

## Descrizione del corso

VMware Horizon 8: Deploy and Manage is a five-day combination course of VMware Horizon 8: Skills for Virtual Desktop Management & VMware Horizon 8: Infrastructure Administration.

This training collection gives you the hands-on skills to deliver virtual desktops and applications through a single virtual desktop infrastructure platform.

- You will build on your skills in configuring and managing VMware Horizon® 8 through a combination of lecture and hands-on labs.
- You learn how to configure and deploy pools of virtual machines and how to provide a customized desktop environment to end-users.
- You will learn how to install and configure a virtual desktop infrastructure platform.
- You learn how to install and configure VMware Horizon® Connection Server™, VMware Unified Access Gateway™, how to configure a load balancer for use with Horizon, and how to establish Cloud Pod Architecture.

This official course is delivered in collaboration with Esprinet S.p.A.

## Programma

#### 1. Course Introduction

- Introductions and course logistics
- Course objectives

## 2. Introduction to VMware Horizon

Via Balestra, 12 6900 Lugano (CH) +41.091.9760019 www.itcoregroup.com

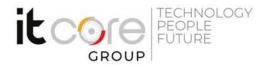

- Recognize the features and benefits of Horizon
- Describe the conceptual and logical architecture of Horizon

#### 3. Introduction to Use Case

- Define a use case for your virtual desktop and application infrastructure
- Convert customer requirements to use-case attributes

#### 4. vSphere for Horizon 8

- Explain basic virtualization concepts
- Use VMware vSphere® Client  $^{\text{\tiny TM}}$  to access your vCenter Server system and VMware ESXi  $^{\text{\tiny TM}}$  hosts
- Create, provision, and remove a virtual machine

#### 5. VMware Horizon Desktops

- Create a Windows and a Linux virtual machine using vSphere
- Optimize and prepare Windows and Linux virtual machines to set up Horizon desktop VMs

#### 6. VMware Horizon Agents

- Outline the configuration choices when installing Horizon Agent on Windows and Linux virtual machines
- Create a gold master for Windows Horizon desktops

#### 7. VMware Horizon Pools

- Identify the steps to set up a template for desktop pool deployment
- $\bullet$  List the steps to add desktops to the VMware Horizon® Connection Server  $^{\scriptscriptstyle\mathsf{TM}}$  inventory
- Compare dedicated-assignment and floating-assignment pools
- Outline the steps to create an automated pool

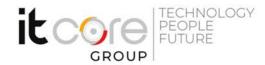

- Define user entitlement
- Explain the hierarchy of global, pool-level, and user-level policies

#### 8. VMware Horizon Client Options

- Describe the different clients and their benefits
- Access Horizon desktop using various Horizon clients and HTML
- Configure integrated printing, USB redirection, and the shared folders option
- Configure session collaboration and media optimization for Microsoft Teams

#### 9. Creating and Managing Instant-Clone Desktop Pools

- List the advantages of instant clones
- Explain the provisioning technology used for instant clone desktop pools
- Set up an automated pool of instant clones
- Push updated images to instant clone desktop pools

#### 10. Creating RDS Desktop and Application Pools

- Explain the difference between an RDS desktop pool and an automated pool
- $\bullet$  Compare and contrast an RDS session host pool, a farm, and an application pool
- Create an RDS desktop pool and an application pool
- Access RDS desktops and application from Horizon Client
- Use the instant clone technology to automate the build-out of RDSH farms
- Configure load-balancing for RDSHs on a farm

#### 11. Monitoring VMware Horizon

- Monitor the status of the Horizon components using the Horizon Administrator console dashboard
- Monitor desktop sessions using the HelpDesk tool

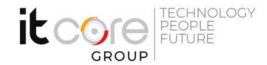

#### 12. Course Introduction

- Introductions and course logistics
- Course objectives

#### 13. Horizon Connection Server

- Recognize VMware Horizon reference architecture
- Identify the Horizon Connection Server supported features
- Identify the recommended system requirements for Horizon Connection Server
- Configure the Horizon event database
- Outline the steps for the initial configuration of Horizon Connection Server
- Discuss the ADAM database as a critical component of Horizon Connection Server installation

#### 14. VMware Horizon Authentication and Certificates

- Compare the authentication options that Horizon Connection Server supports
- Describe the Smartcard authentication options that Horizon Connection Server supports
- Outline the steps to create a Horizon administrator and custom roles
- Describe the roles available in a Horizon environment
- Explain the role that certificates play for Horizon Connection Server
- Install and configure certificates for Horizon Connection Server
- Install and configure True SSO in a Horizon environment

#### 15. Workspace ONE Access & Virtual Application Management

- Recognize the features and benefits of Workspace ONE Access
- Recognize the Workspace ONE Access console features
- Explain identity management in Workspace ONE Access
- Explain access management in Workspace ONE Access

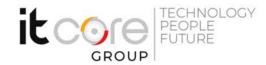

- Describe the Workspace ONE Access directory integration
- Describe the Workspace ONE Access directory integration
- Deploy virtual applications with Workspace services

### 16. VMware Horizon Performance and Scalability

- Describe the purpose of a replica connection server
- Explain how multiple Horizon Connection Server instances in a pod maintain synchronization
- Describe the 3D rendering options available in Horizon 8
- List the steps to configure graphics cards for use in a Horizon environment
- Configure a load balancer for use in a Horizon environment
- Explain Horizon Cloud Pod Architecture LDAP replication and VIPA
- Explain Horizon Cloud Pod Architecture scalability options

## 17. Managing VMware Horizon Security

- Explain concepts relevant to secure Horizon connections
- Describe how to restrict Horizon connections.
- Discuss the benefits of using Unified Access Gateway
- List the two-factor authentication options that are supported by Unified Access Gateway
- List Unified Access Gateway firewall rules
- Describe the situation in which you might deploy Unified Access Gateway instances with one, two, or three network interfaces